# PLATAFORMAS VIRTUALES Y HERRAMIENTAS INFORMÁTICAS EVALUATIVAS CON SENTIDO FORMATIVO: ALCANCES Y LIMITACIONES

Edu0@ 2013

**Eje temático 2:** Blended learning: experiencias en busca de la calidad

> Viviana Mercedes Ponce Universidad Nacional de San Luis, Argentina vmponce@unsl.edu.ar

# **Resumen**

Las plataformas virtuales constituyen uno de los principales ambientes de soporte de la educación a distancia más utilizados en los últimos años. Entre sus herramientas informáticas -desarrolladas para la creación, gestión y seguimiento de cursos en línea- destacan aquellas que permiten la gestión del contenido, la comunicación y colaboración entre sus usuarios y el seguimiento y evaluación de los aprendizajes. En este artículo, se describen y analizan, los alcances y limitaciones de estas herramientas, cuando se utilizan con sentido evaluativo formativo, y para las plataformas de código abierto: Atutor, Claroline, Dokeos, Ilias y Moodle. Un conocimiento profundo de las mismas nos permitirá monitorear, retroalimentar y en consecuencia, mejorar, las experiencias educativas desarrolladas bajo estos entornos.

**Palabras clave:** plataformas virtuales, educación a distancia, herramientas informáticas, Atutor, Claroline, Dokeos, Ilias y Moodle.

#### **Introducción**

Las plataformas virtuales, definidas como: "un software de aplicación web que permite administrar, gestionar e impartir cursos en línea" (Robles Peñaloza, 2004) **[1]**, constituyen un importante recurso educativo que posibilita desarrollar los procesos de enseñanza y aprendizaje en modalidades alternativas a la educación presencial. Los cursos en línea, pueden ser implementados mediante la combinación de herramientas de administración y asignación de permisos, de gestión de contenido, de comunicación y colaboración, de seguimiento y evaluación de los aprendizajes y complementarias (Díaz Becerro, 2009) **[2]**.

Edu0@ 2013

El sentido evaluativo formativo que se le pueda atribuir a estas herramientas es fundamental, puesto que a través de las mismas es posible monitorear el proceso educativo, a medida que este se produce, e incluso, retroalimentarlo sobre la marcha, realizando los ajustes y correctivos necesarios, con el fin de mejorarlo.

Si entendemos a la evaluación como un proceso, es decir, como "una actividad pedagógica en sí misma, un lugar en el que se genera información, en el que se toma conciencia de los aprendizajes, de las dificultades que hubo en la adquisición de esos conocimientos, en la comprensión o transferencia de algunos temas o problemas. Es decir,… como un instrumento que permite comprender y aportar elementos a lo largo de diferentes momentos del proceso de enseñanza y de aprendizaje" (Celman & Montoya, 2003) **[3]**, entonces tiene sentido analizar el impacto y los aportes de cada una de estas herramientas a lo largo del desarrollo de un curso.

Las plataformas virtuales poseen diversas características (Boneu, 2007) **[4]**. Para este trabajo hemos seleccionado aquellas que, entre otras, cumplen con las cualidades de gratuidad, estandarización, comunidad de usuarios y documentación y código abierto. Este último aspecto permite que las instituciones puedan utilizar, copiar y modificar el código fuente de programación de una plataforma, adaptándolo a sus propias necesidades.

En los siguientes apartados, se presentan y describen las herramientas informáticas provistas por las plataformas: Atutor 2.0.1 **[5]**, Claroline 1.9.6 **[6]**, Dokeos 1.8.6.1 **[7]**, Ilias 4.0.11 **[8]** y Moodle 2.0.0 **[9]**, que pueden ser utilizadas para la evaluación formativa de los aprendizajes. Posteriormente, se analizan sus principales alcances y limitaciones.

#### **Herramientas evaluativas provistas por las plataformas: Atutor, Claroline, Dokeos, Ilias y Moodle**

Las herramientas más utilizadas por el profesor de un curso en línea, son aquellas que permiten la gestión del contenido, la comunicación y colaboración entre los usuarios y el seguimiento y evaluación de los aprendizajes. Sobre estas se ha realizado la indagación y posterior descripción de su carácter evaluativo formativo. Se ha considerado, además, el tipo de evaluación que un profesor puede aplicar, esto es:

• Individual: para evaluar a uno o más alumnos del curso.

- Grupal: para evaluar a un conjunto de alumnos del curso.
- Agrupamiento: para evaluar a uno o más subgrupos dentro de los grupos del curso.

EduQ@ 2013

• Total: para evaluar a todos los alumnos del curso.

La siguiente Tabla **(Tabla 1)** resume para cada tipología, las herramientas con sentido evaluativo formativo provistas por las plataformas y de acuerdo al tipo de evaluación que permiten aplicar.

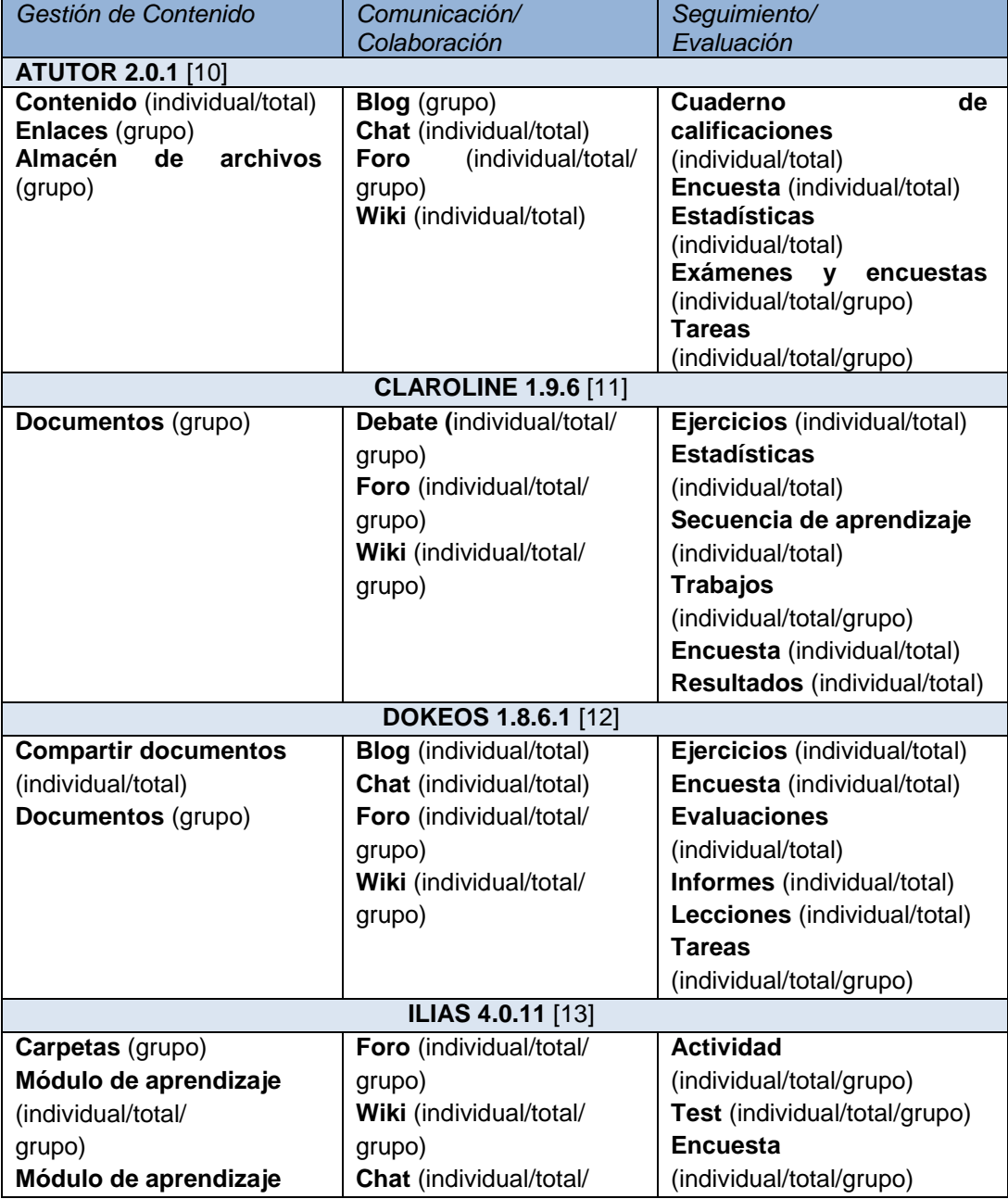

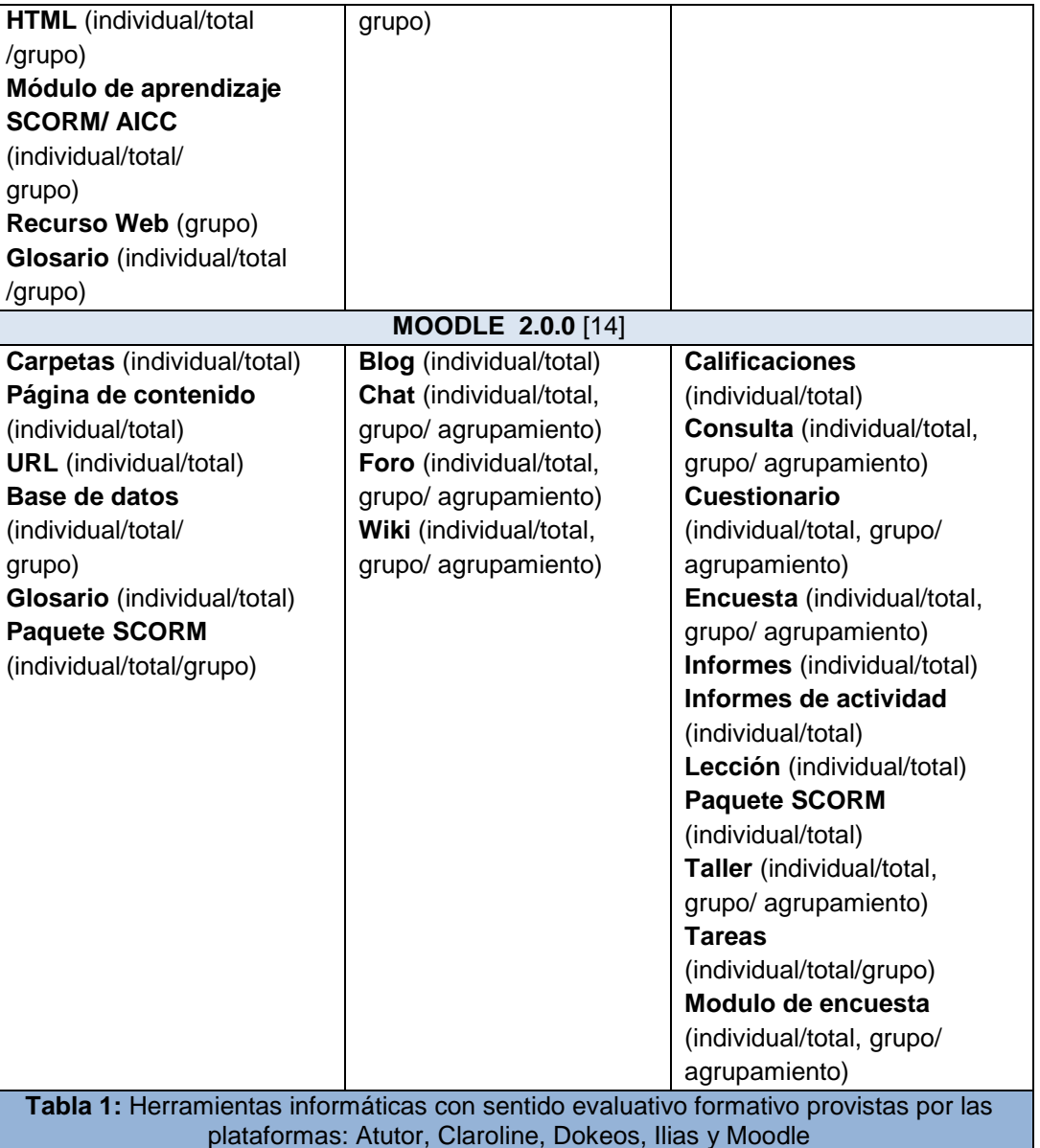

Edu0@ 2013

Dentro de las herramientas de "Gestión de contenido", se han considerado aquellas que permiten la creación de contenido a partir de: páginas web, paquetes estandarizados en formato SCORM/AICC, documentos y carpetas, términos relacionados y enlaces asociados.

En las herramientas de "Comunicación y Colaboración" se han tenido en cuenta, aquellas que propician la participación e interacción entre sus usuarios, por medio de: blog, chat o debate, foro y wiki.

Relativo a las herramientas de "Seguimiento y evaluación" se seleccionaron aquellas que permiten la realización de actividades prácticas o evaluativas y la obtención de informes o estadísticas de asistencia y participación en el curso y sus demás tareas relacionadas.

En el siguiente apartado, se analizan las posibilidades cada una de estas herramientas, a los efectos de poder determinar sus alcances y limitaciones.

### **Posibilidades de las herramientas evaluativas provistas por Atutor, Claroline, Dokeos, Ilias y Moodle**

Edu0@ 2013

Considerando que el análisis de las herramientas se basa en su sentido evaluativo, y que además este sentido es de carácter formativo, es imprescindible lo que cada una de estas pueda aportar en cuanto a las operaciones de seguimiento, por un lado, y de retroalimentación de los aprendizajes, por el otro.

El seguimiento permite obtener información de los aprendizajes de los alumnos a medida que estos se desarrollan, mientras que la retroalimentación posibilita, a partir del análisis de la información anteriormente recogida, la introducción de ajustes y correctivos sobre estos aprendizajes, con el propósito de mejorarlos.

En la siguiente Tabla **(Tabla 2)** se indican las posibilidades de cada una de las herramientas presentadas en la Tabla 1, en torno a los aspectos de seguimiento y retroalimentación anteriormente mencionados.

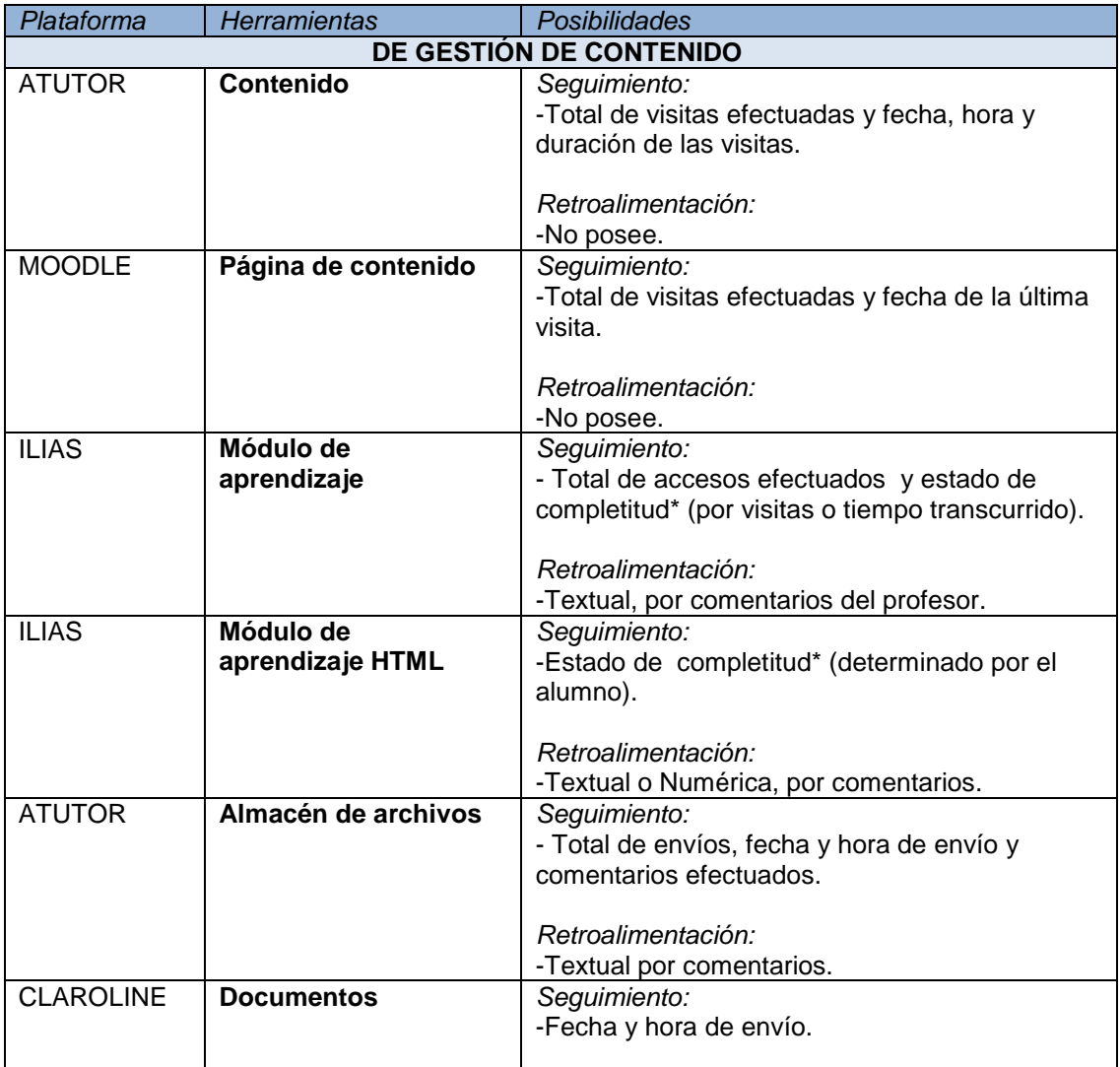

 $\mathcal{L}(\mathcal{D})$ 

WARN WAR

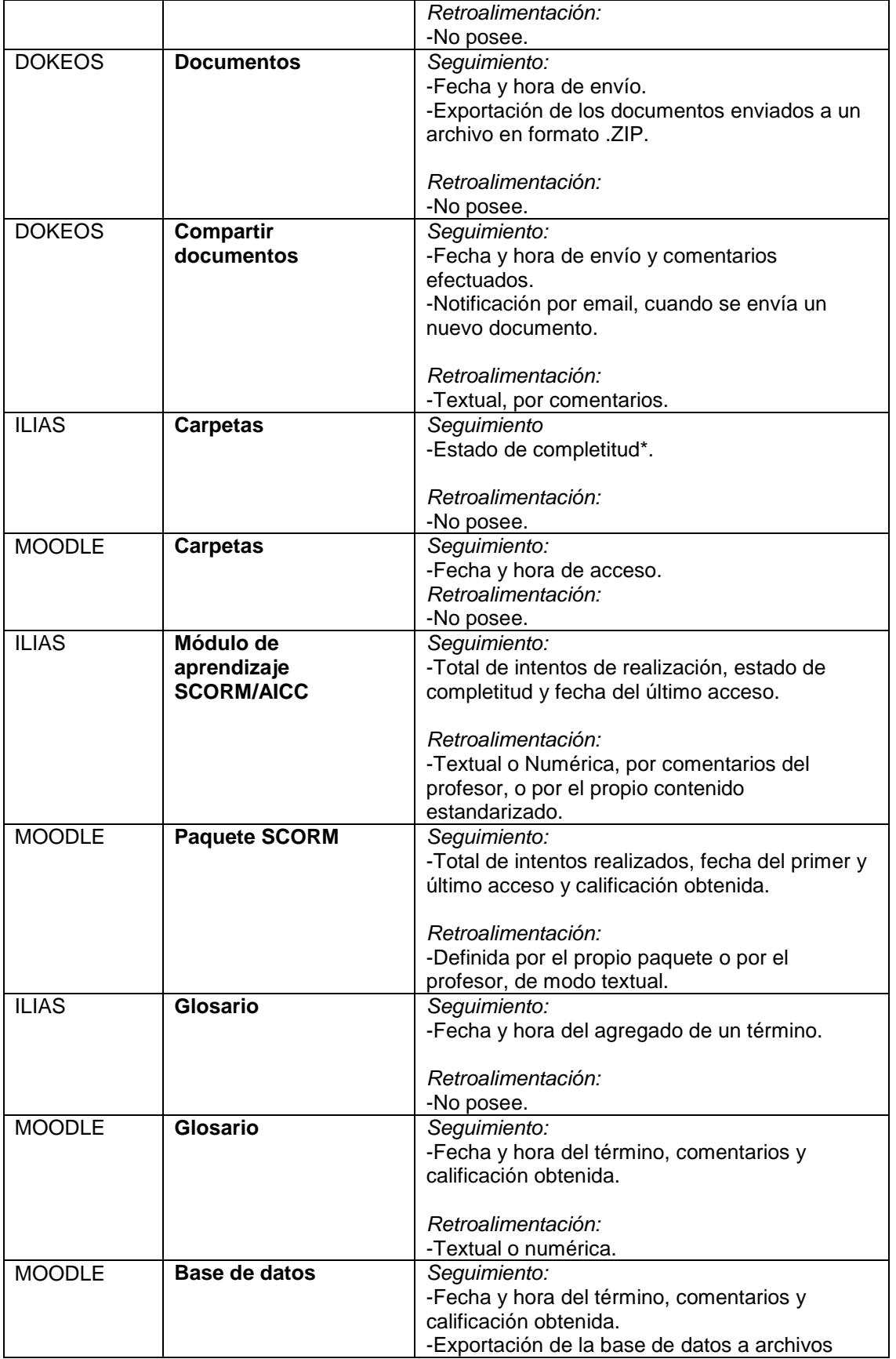

EduQ@ 2013

**Service** 

1. 特别的现在分词

FOR THE U.S. P. LEWIS CO., LANSING.

لأركب

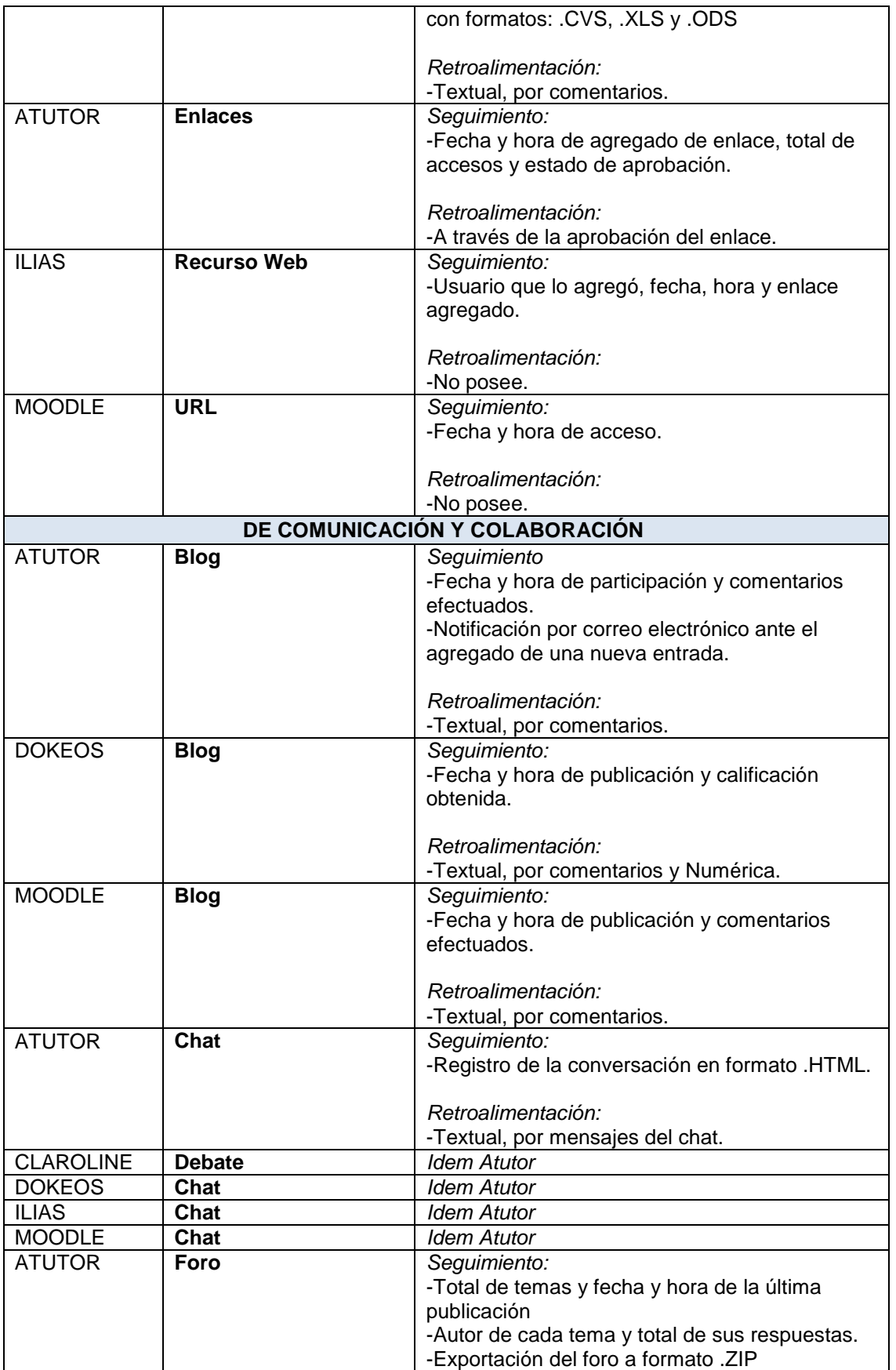

EduQ@ 2013

ments).

1. 经原料收集

FREEMAL VERSION AND LO

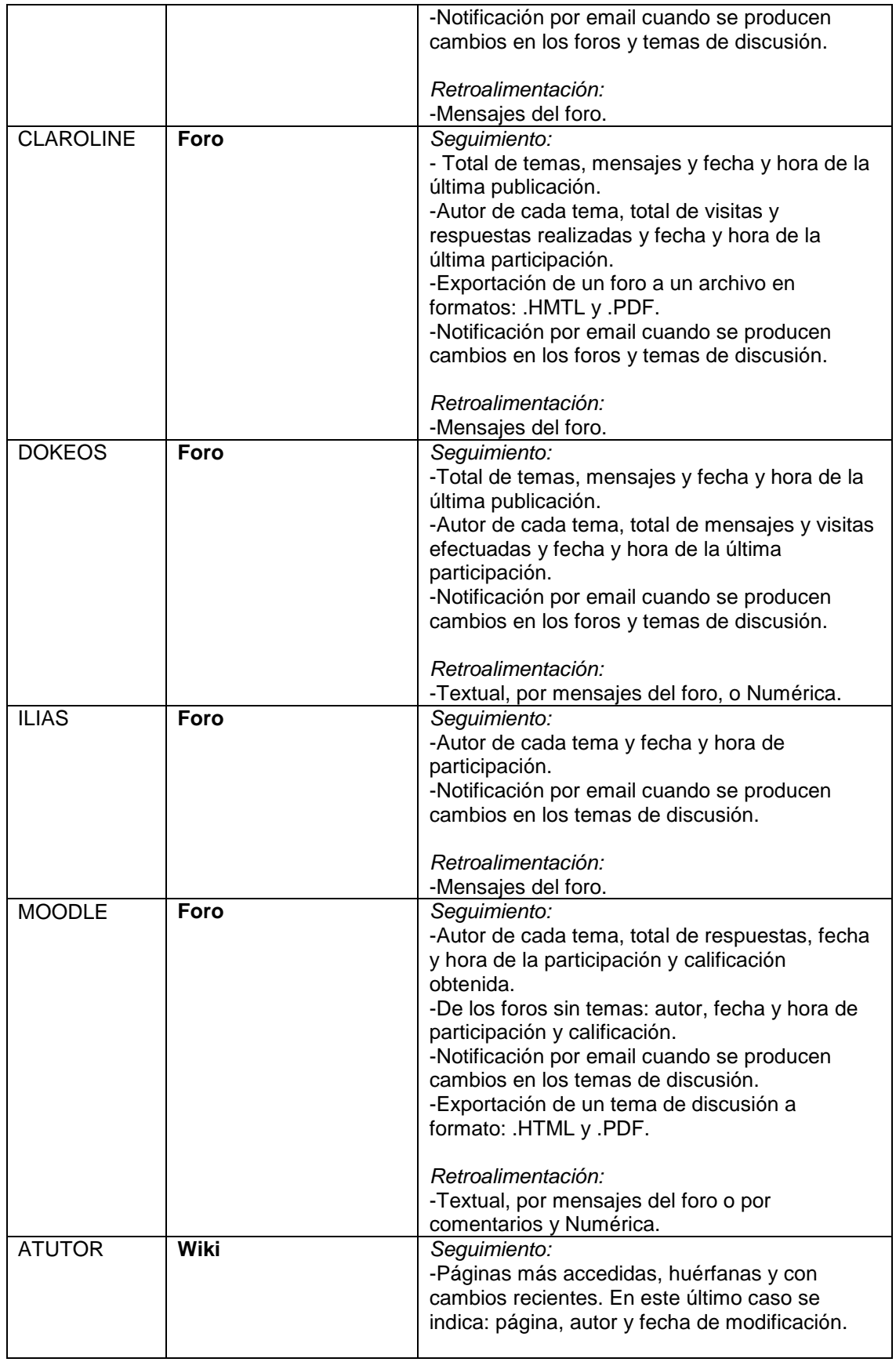

EduQ@ 2013

renner.

**Baltimary** 

Freeway of the party

للروينا

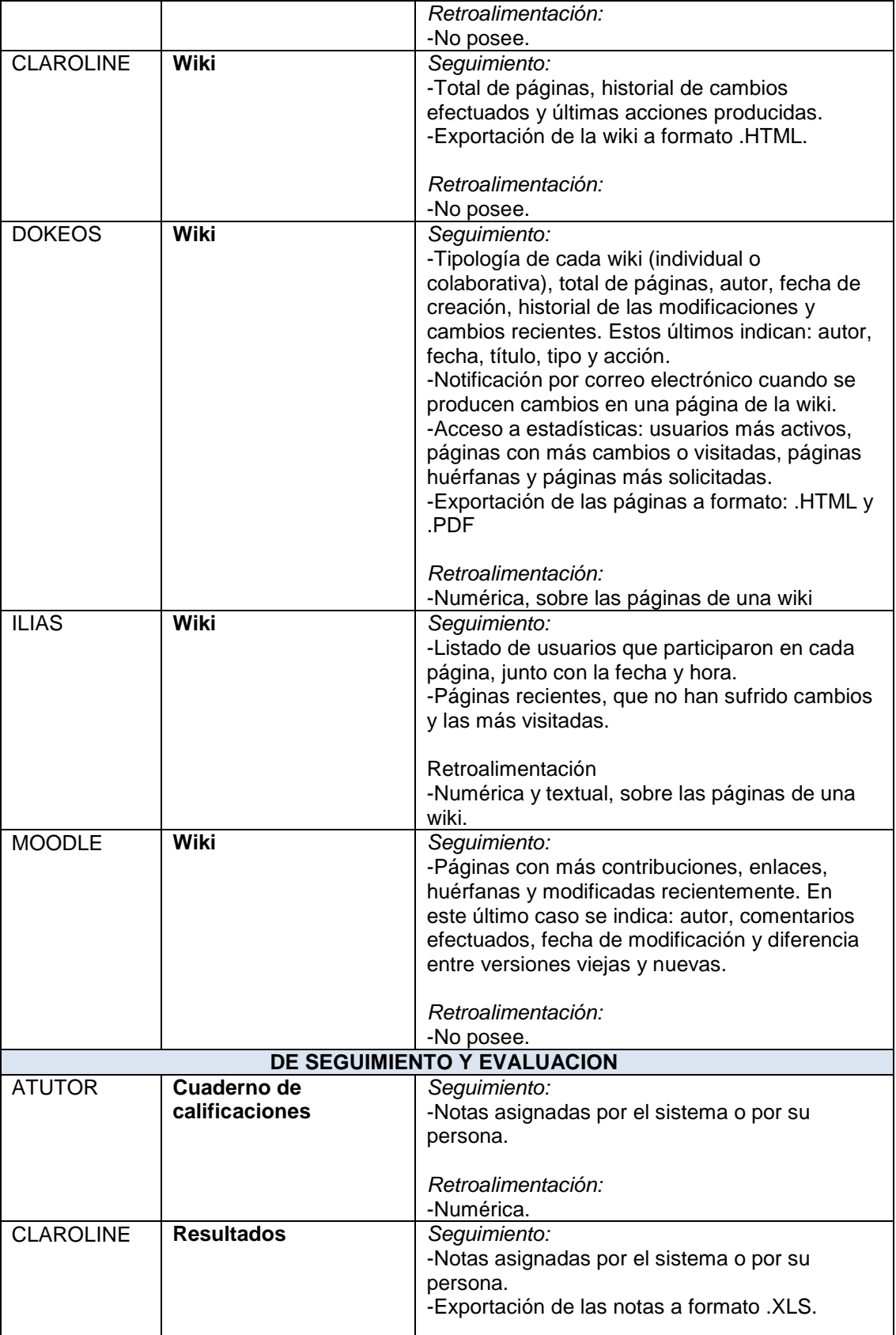

Retroalimentación:

EduQ@ 2013

.<br>Manaz

THE MAIN STATE OF THE ST

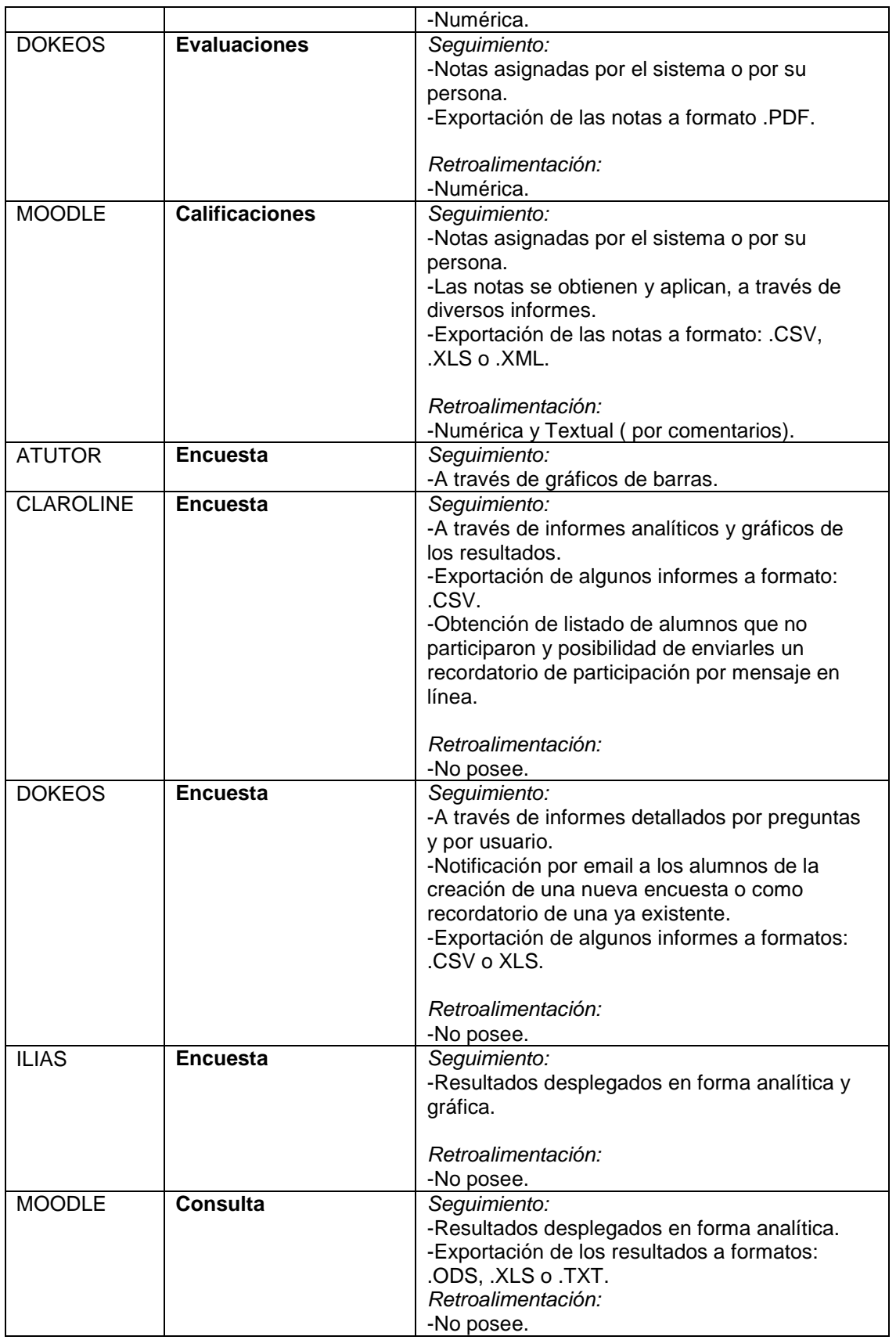

EduQ@ 2013

٦

 $30003$ 

Ferenhamps in

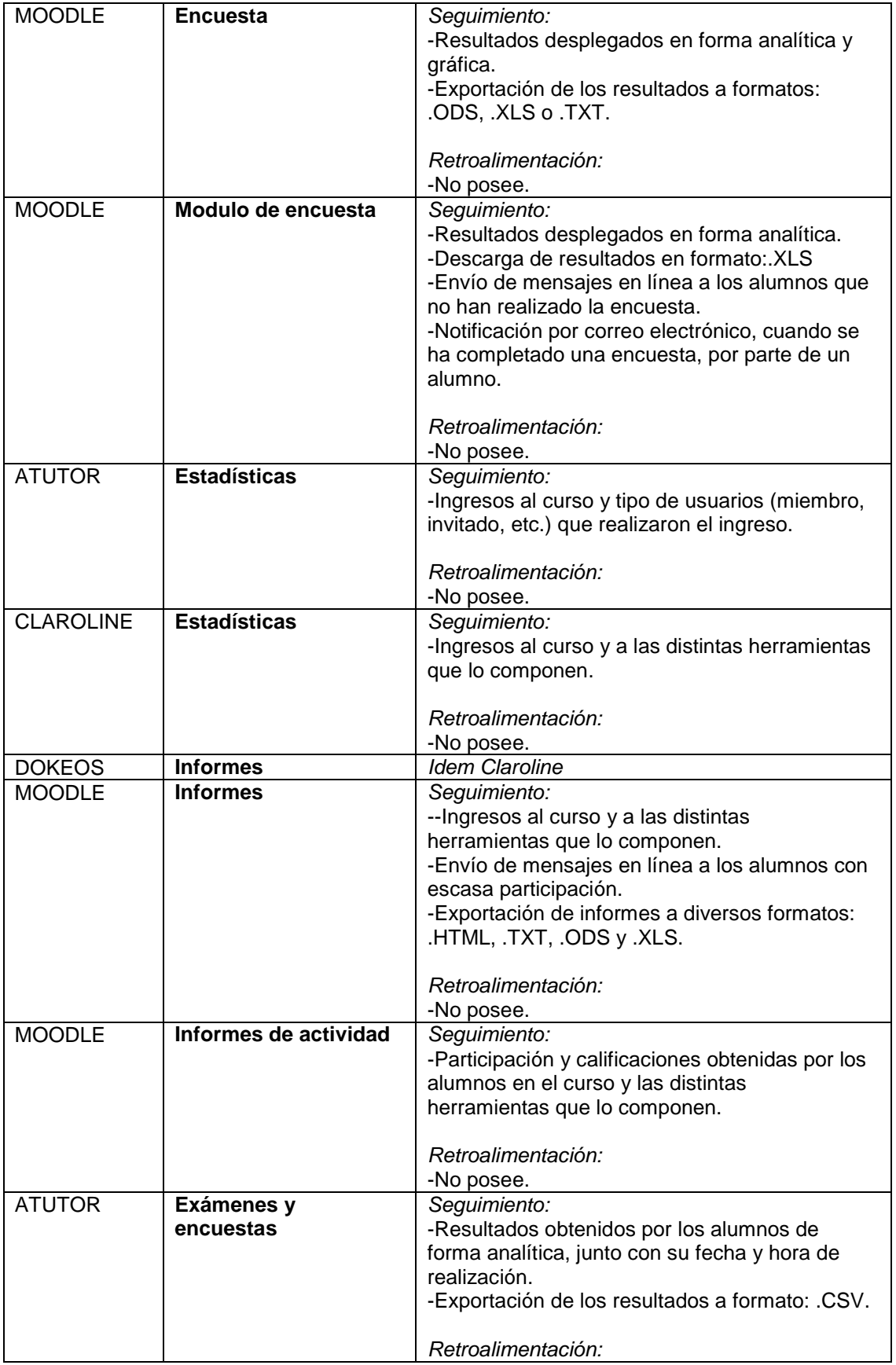

EduQ@ 2013

e.<br>Geografia

an wellow

ċ

Freeway of the party

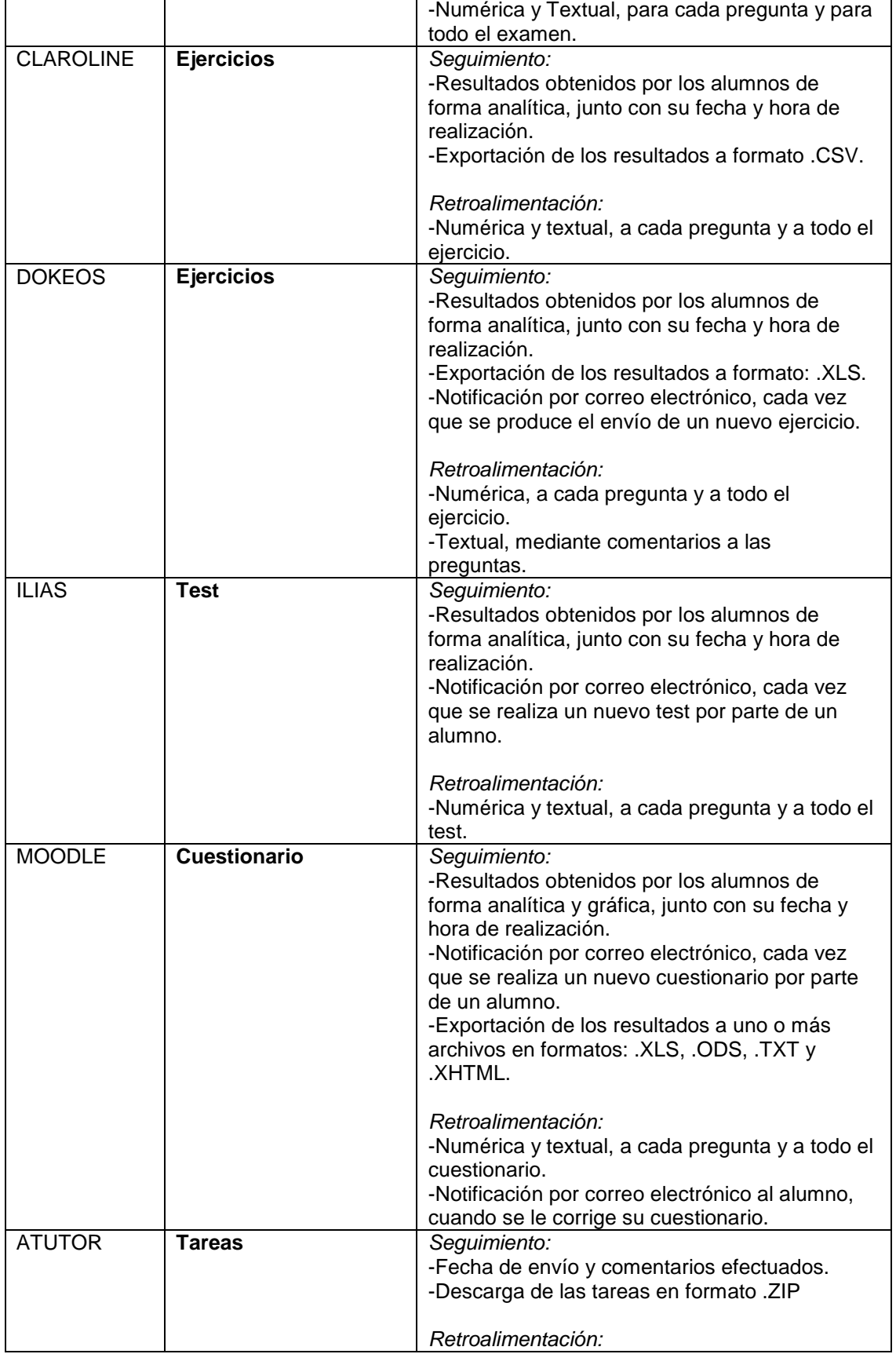

 $\overline{\phantom{a}}$ 

EduQ@ 2013

FOR ANY IN CARD A

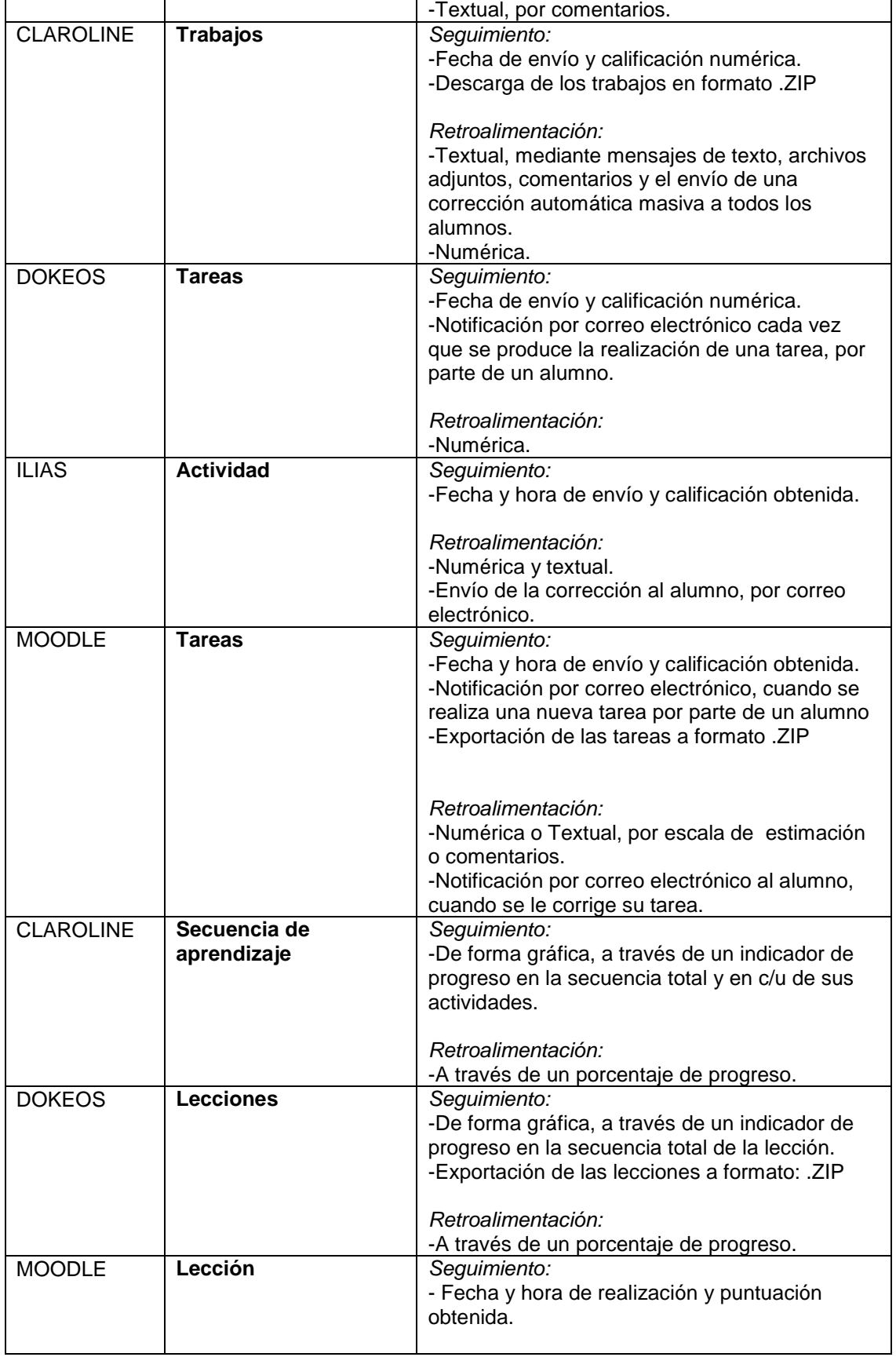

EduQ@ 2013

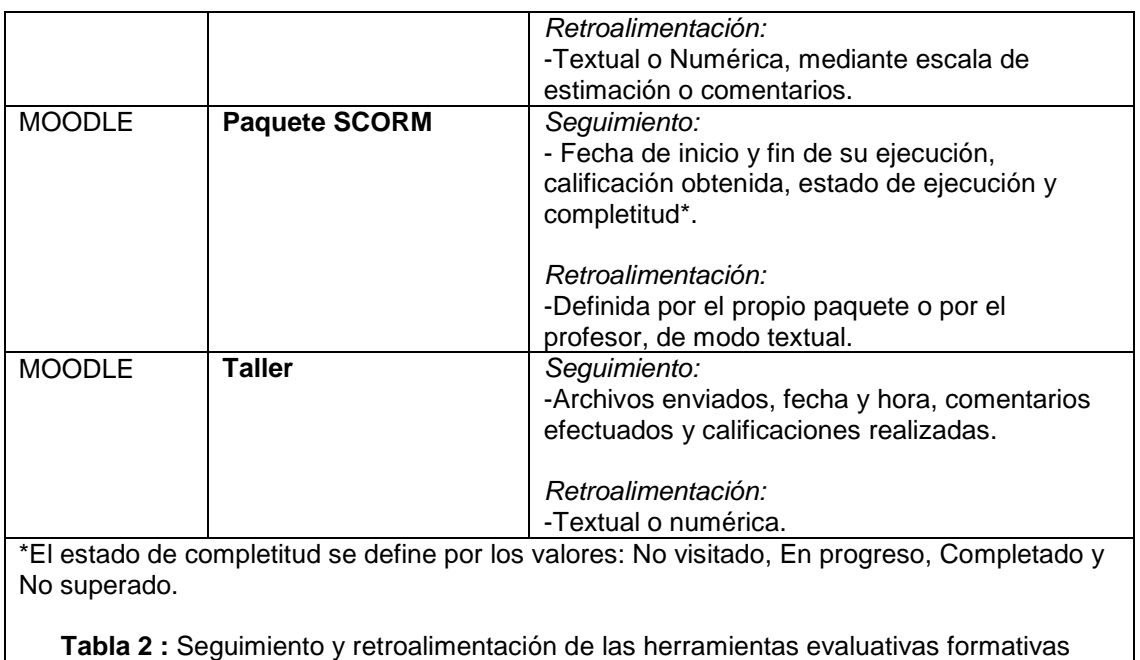

EduQ@ 2013

Del análisis de estas posibilidades se destacan alcances y limitaciones, que se describen con mayor detalle en el siguiente apartado.

provistas por Atutor, Claroline, Dokeos, Ilias y Moodle

# **Alcances y limitaciones de las herramientas evaluativas provistas por Atutor, Claroline, Dokeos, Ilias y Moodle**

Las herramientas mencionadas y descriptas, en la anterior tabla (Tabla 2) poseen los siguientes alcances:

- Es posible efectuar el seguimiento de los aprendizajes: en línea, a través del acceso a la información almacenada por cada herramienta en la plataforma, o fuera de línea, a través de los archivos, que brindan al profesor, una cierta flexibilidad e independencia de conexión.
- Es importante la función que cumplen las notificaciones por correo electrónico, puesto que no sólo permiten estar informados al momento que ocurre un evento particular (la realización de una tarea o ejercicio por parte de un alumno), sino que además posibilitan al profesor, la realización de ajustes e intervenciones en el momento adecuado y de forma inmediata.
- Los mensajes en línea y las notificaciones por correo electrónico, posibilitan una comunicación más rápida y directa con los alumnos, y les permiten estar informados al momento en el que se producen los acontecimientos (esto es, la corrección de un ejercicio por parte del profesor, el recordatorio de realización de una encuesta, etc.).
- La diversidad de formas en las que se puede emitir una retroalimentación, por parte del profesor: comentarios escritos, calificaciones numéricas o textuales, mensajes de texto automáticos a todos los alumnos o a un alumno en particular, entre otras, le permiten efectuar una evaluación formativa, tanto de forma general como así también personalizada.

• La amplia disponibilidad de informes analíticos y gráficos, le permiten al profesor visualizar la información en diversas formas y formatos.

EduQ@ 2013

En cuanto a las limitaciones se puede mencionar:

- La imposibilidad, por parte de las herramientas de la plataforma, de brindar información relacionada con los comportamientos observables en vivo y en directo de los alumnos, tales como: gestos, actitudes, y emociones, entre otros, que dicen mucho del proceso de enseñanza y aprendizaje.
- La no garantía de aprendizaje de ciertos contenidos o actividades, puesto que en muchos casos, este no puede determinarse solo por la cantidad de accesos o el tiempo de trabajo con los mismos (caso del Módulo de aprendizaje, en Ilias).
- La ausencia de posibilidades de seguimiento y/o retroalimentación por parte de algunas herramientas, lo que dificultaría un proceso de evaluación formativo.
- El desconocimiento, por parte del docente, del uso y posibilidades de cada herramienta, que pueden provocar que no la utilice, o que en el mejor de los casos, si lo hace, no aproveche al máximo sus potencialidades.
- La imposibilidad de efectuar retroalimentaciones individuales al trabajo de un alumno con una herramienta en particular (caso del Foro, en Atutor, que permite efectuar devoluciones a todos los alumnos del curso y no a un alumno en particular).

# **Conclusiones y propuesta de mejora**

Como se podrá apreciar, las plataformas virtuales se encuentran muy avanzadas en cuanto a las herramientas informáticas con sentido evaluativo formativo que proveen, más allá de sus limitaciones.

Como una forma de superar este último aspecto, se proponen, entre otras, las siguientes acciones de mejora:

- Inclusión de herramientas de comunicación e interacción, como la videoconferencia por ej., que puedan utilizarse en vivo y en directo y que permitan registrar comportamientos observables, tales como: gestos, actitudes, emociones, etc.
- Incorporación de más notificaciones: por email o mensajes en línea, a aquellas herramientas que aún no disponen de las mismas, tales como las Bases de datos y el Glosario de Moodle, que podrían emitir un aviso cada vez que se incorporan o corrigen sus términos. Si este aspecto no es contemplado por los desarrolladores de la plataforma, bien puede ser implementado por un usuario de programación avanzado, dado que se trata de código abierto.
- Inclusión de posibilidades de retroalimentación personalizadas en las herramientas que así lo necesiten (foros, chat, etc.).

#### **Referencias**

**[1]** A. D. Robles Peñaloza, Las plataformas en la educación en línea. Comunidad E-formadores, 4(4). (2004).

Edu0@ 2013

**[2]** S. Díaz Becerro, Plataformas educativas, un entorno para profesores y alumnos. Temas para la educación, 2 (2009), ISSN 1989-4023.

**[3]** S. Celman, M. Tarasconi de Montoya, La problemática de la evaluación áulica. Documento elaborado para la Maestría en Educación Superior (2003). UNSL, Argentina.

[4] Atutor: Learning Content Management System: http://atutor.ca/

**[5]** J. M. Boneu, Plataformas abiertas de e-learning para el soporte de contenidos educativos. Universidad y Sociedad del Conocimiento (2007). 4 (1). pp. 36-47.

**[6]** Claroline.net: Let's build knowledge together: http://www.claroline.net/

**[7]** Dokeos: Open Source E-Learning: http://www.dokeos.com/es

**[8]** Ilias: Integriertes Lern-,Informations-und Arbeitskooperations-System https://www.ilias.de/docu/

**[9]** Moodle.org: Open-Source community-based tools for learning: http://moodle.org/

**[10]** M. A. Encinas Escribano. Manual de usuario Atutor 2.0. Madrid, España, 2011: http://atutor.ca/atutor/files/ManualATutor\_ES\_2.0\_v1.3.pdf

**[11]** R. Argueta Quan, Claroline 1.8. Manual del profesor. Universidad Politécnica de el Salvador, 2009: http://www.claroline.net/images/stories/Documentation/claroline\_manual\_v18 ES.pdf

**[12]** E. Pecquet, Creando y publicando cursos virtuales con Dokeos 1.8, 2007: http://www.dokeos.com/doc/teacher\_manual\_spanish.pdf

**[13]** Open Source e-learning, Documentation: User Guide and reference manuals: http://www.ilias.de/docu/goto.php?target=cat\_581&client\_id=docu

**[14]** J. M. Lara Fuillerat, Moodle. Manual de referencia para el profesorado, 2009: http://issuu.com/ostos/docs/16990042-moodle-manual-de-referenciapara-profesor

# **Referencia Profesional**

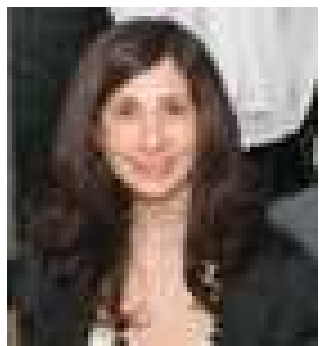

#### **Viviana Mercedes Ponce**

Especialista en Educación Superior, Profesora en Enseñanza Media y Superior en Computación y Programador Superior. Profesora Adjunta Exclusiva en las Cátedras de Tecnología de la Comunicación I y II, Facultad de Ciencias Humanas. 10 años de Docencia Universitaria. Codirectora del Proyecto de Extensión: "Desafío de la palabra viva". Autora de diversos artículos relacionados con las tecnologías de la información y la comunicación y su aplicación en el campo educativo, con particular énfasis en

las plataformas virtuales, y en los procesos de ciudadanía y medios de comunicación.